**Power System Stability Formulas...** 1/13

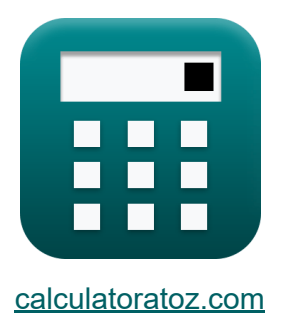

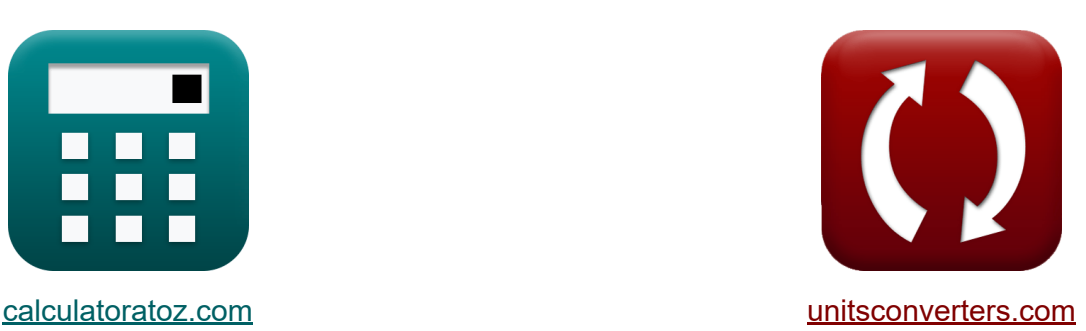

# **Estabilidade do sistema de energia Fórmulas**

[Calculadoras!](https://www.calculatoratoz.com/pt) Exemplos! [Conversões!](https://www.unitsconverters.com/pt)

Exemplos!

marca páginas **[calculatoratoz.com](https://www.calculatoratoz.com/pt)**, **[unitsconverters.com](https://www.unitsconverters.com/pt)**

Maior cobertura de calculadoras e crescente - **30.000+ calculadoras!** Calcular com uma unidade diferente para cada variável - **Conversão de unidade embutida!**

Coleção mais ampla de medidas e unidades - **250+ medições!**

Sinta-se à vontade para COMPARTILHAR este documento com seus amigos!

*[Por favor, deixe seu feedback aqui...](https://docs.google.com/forms/d/e/1FAIpQLSf4b4wDgl-KBPJGChMJCxFlqrHvFdmw4Z8WHDP7MoWEdk8QOw/viewform?usp=pp_url&entry.1491156970=Estabilidade%20do%20sistema%20de%20energia%20F%C3%B3rmulas)*

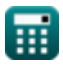

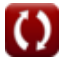

### **Lista de 20 Estabilidade do sistema de energia Fórmulas**

## **Estabilidade do sistema de energia**

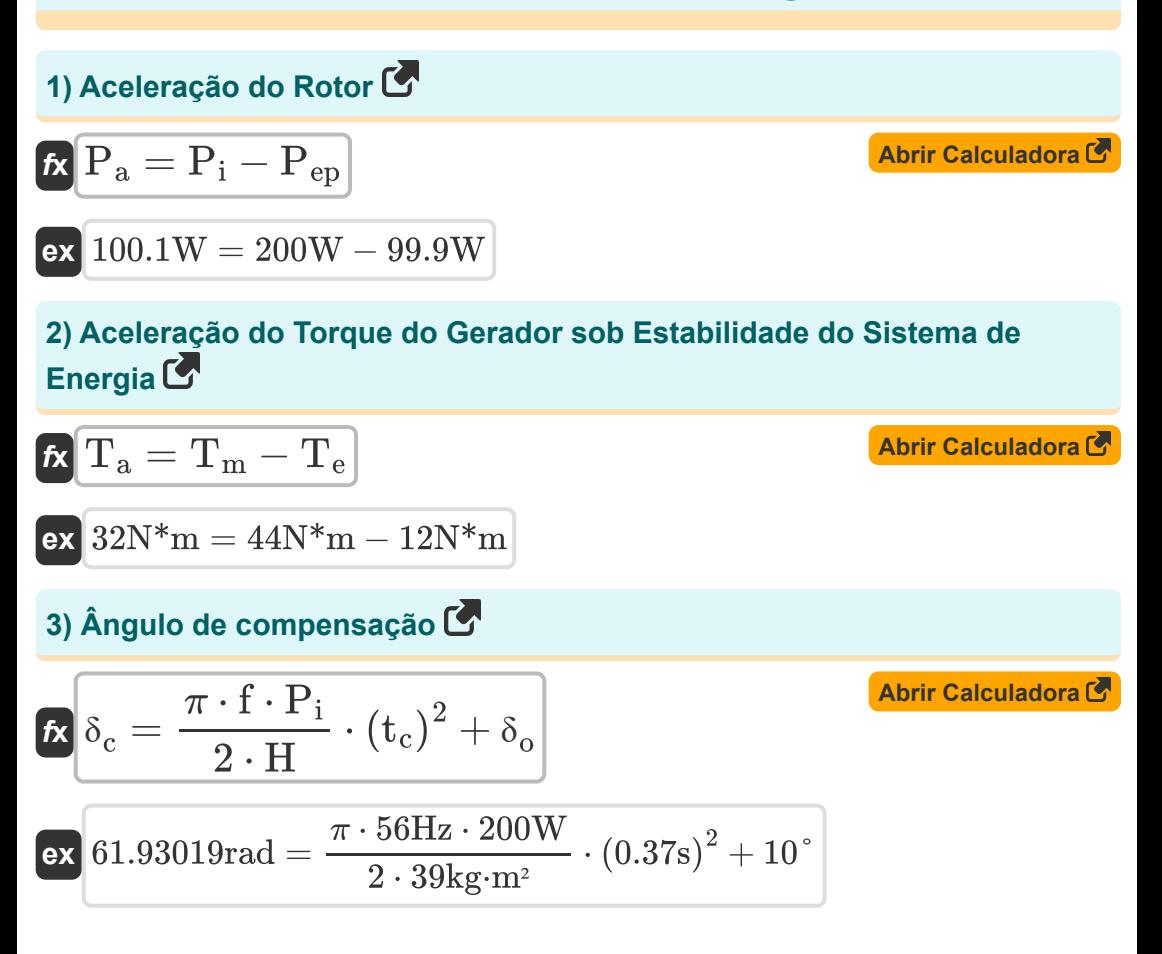

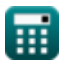

*Power System Stability Formulas...* 3/13

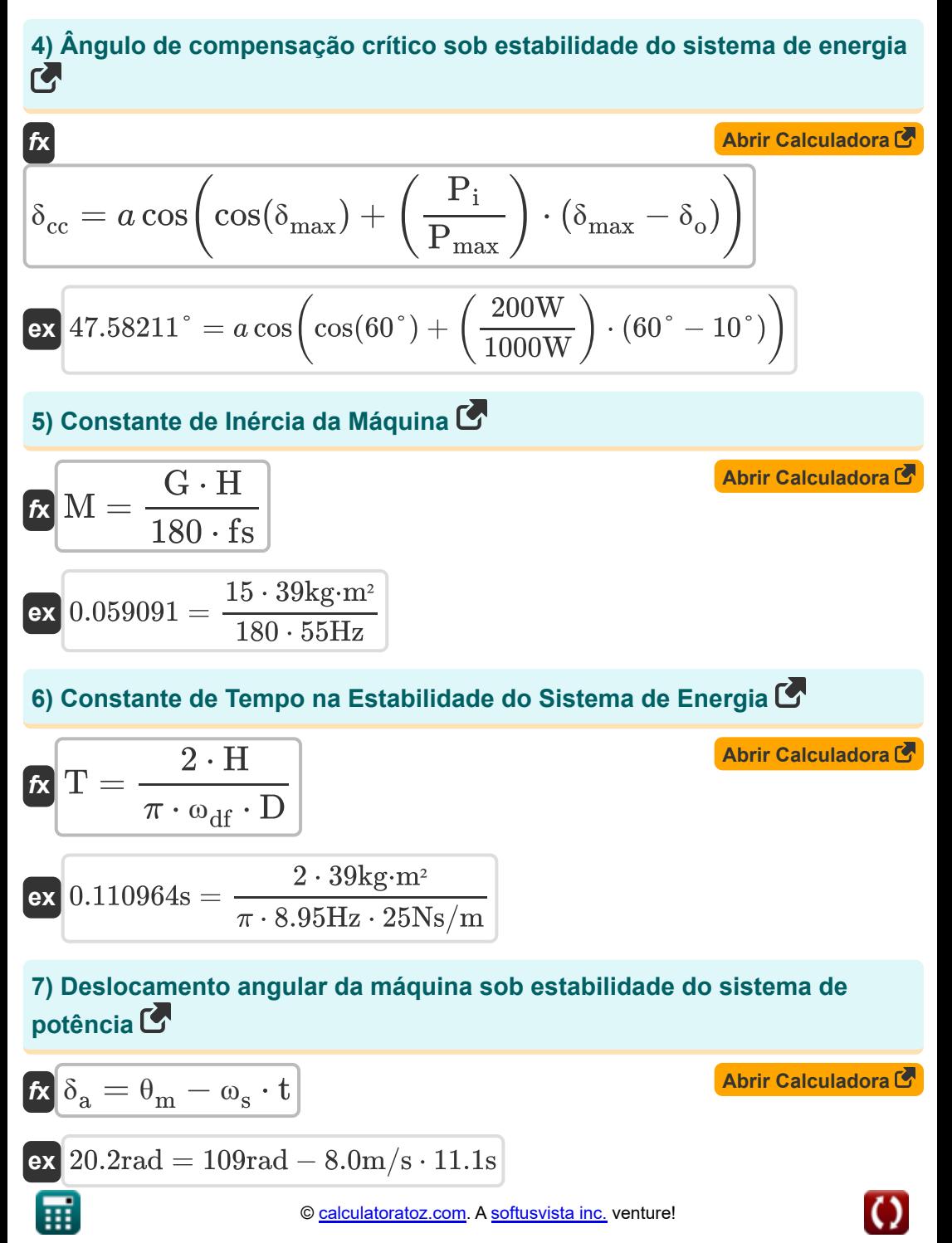

Power System Stability Formulas...  
\n8) Energyia Cinética do Rotor C  
\n
$$
KE = \left(\frac{1}{2}\right) \cdot J \cdot \omega_s^2 \cdot 10^{-6}
$$
\nEX  
\n
$$
0.000192J = \left(\frac{1}{2}\right) \cdot 6.0 \text{kg} \cdot \text{m}^2 \cdot (8.0 \text{m/s})^2 \cdot 10^{-6}
$$
\n9) Energyia sem perdas entregue em máquina sincrona C  
\n
$$
K \frac{P_1 = P_{\text{max}} \cdot \sin(\delta)}{707.1068W = 1000W \cdot \sin(45^\circ)}
$$
\n10) Frequency
$$
T \frac{P_1}{P_2} = \frac{P_{\text{max}} \cdot \sin(\delta)}{P_1 \cdot \left(\frac{P_2}{P_2}\right)}
$$
\n11){{Srequência Amortecida de Oscilação na Estabilidade do Sistema de Potência C  
\n
$$
R \omega_{df} = \omega_{fn} \cdot \sqrt{1 - (\xi)^2}
$$
\n12) Numbero de Inércia da Máquina sob Estabilidade do Sistema de Potência C  
\n
$$
R \frac{N_1}{N_1} = J \cdot \left(\frac{2}{P}\right)^2 \cdot \omega_r \cdot 10^{-6}
$$
\n(Abrir Calculadora C)

$$
\boxed{\text{ex}} 0.000726 \text{kg} {\cdot} \text{m}^{\text{2}} = 6.0 \text{kg} {\cdot} \text{m}^{\text{2}} \cdot \left(\frac{2}{2}\right)^{\text{2}} \cdot 121 \text{m/s} \cdot 10^{-6}}
$$

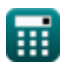

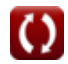

**Power System Stability Formulas...** 5/13

### **12) Potência Ativa por Barramento Infinito**

$$
R_{\rm inf} = \frac{(\rm V)^2}{\sqrt{(\rm R)^2 + (\rm X_s)^2}} - \frac{(\rm V)^2}{(\rm R)^2 + (\rm X_s)^2}
$$
\n
$$
R_{\rm ex} = \frac{(11 \rm V)^2}{\sqrt{(2.1 \Omega)^2 + (57 \Omega)^2}} - \frac{(11 \rm V)^2}{(2.1 \Omega)^2 + (57 \Omega)^2}
$$
\n13. Potêncis complex, also charged, so, curya, do, ângulo do notêncis

**13) Potência complexa do gerador sob curva de ângulo de potência** 

$$
\mathbf{\overline{k}}[S=V_p\cdot I_p]
$$

$$
\boxed{\textbf{ex}}\ \boxed{1282.42\text{VA} = 74\text{V}\cdot 17.33\text{A}}
$$

**14) Potência de saída do gerador sob estabilidade do sistema de energia** M

$$
\begin{aligned} \mathbf{\hat{r}}\hspace{-1mm}\mathbf{P}_\mathrm{g} &= \frac{E_\mathrm{g} \cdot V_\mathrm{t} \cdot \sin\!\left(\zeta_\mathrm{op}\right)}{x_\mathrm{d}} \\ \mathbf{ex} \hspace{-1mm}\mathbf{0.096W} &= \frac{160 V \cdot 3 V \cdot \sin\!\left(90\degree\right)}{5000 \mathrm{AT/ Wb}} \end{aligned}
$$

**[Abrir Calculadora](https://www.calculatoratoz.com/pt/output-power-of-generator-under-power-system-stability-calculator/Calc-43679)** 

**[Abrir Calculadora](https://www.calculatoratoz.com/pt/complex-power-of-generator-under-power-angle-curve-calculator/Calc-43720)** 

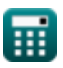

**Power System Stability Formulas... Container and Container and Container and Container and Container and Container and Container and Container and Container and Container and Container and Container and Container and Co** 

**15) Potência real do gerador sob curva de ângulo de potência**

$$
\begin{aligned} \textbf{\textit{k}}\textbf{\textit{P}}_\textbf{\textit{e}} & = \frac{\text{modulus}(E_g)\cdot \text{modulus}(V)}{X_s} \cdot \text{sin}(\delta)\\ \textbf{ex} \textbf{\textit{21.83347W}} & = \frac{\text{modulus}(160V)\cdot \text{modulus}(11V)}{57\Omega} \cdot \text{sin}(45^\circ) \end{aligned}
$$

**16) Potência síncrona da curva de ângulo de potência** 

$$
\boxed{\kappa\text{ P}_\text{syn}=\frac{\text{modulus}(E_g)\cdot\text{modulus}(V)}{X_s}\cdot\cos(\delta)}\cdot\frac{\text{Abrir Calculadora C}}{\cos(21.83347W)=\frac{\text{modulus}(160V)\cdot\text{modulus}(11V)}{57\Omega}\cdot\cos(45^\circ)}
$$

#### **17) Tempo crítico de compensação sob estabilidade do sistema de energia**

 $f{\mathbf x}$   ${\mathbf t}_{\rm cc} = \sqrt{2\pi}$  ${\rm \bf exp} \, 0.017035 {\rm s} = \sqrt{\frac{2 \cdot 39 {\rm kg} {\cdot m^2} \cdot (47.5^{\circ} - 10^{\circ})}{\pi \cdot 56 {\rm Hz} \cdot 1000 {\rm W}}}$  $2 \cdot H \cdot (\delta_{\rm cc} - \delta_{\rm o})$  $\pi \cdot f \cdot P_{\text{max}}$ 

**[Abrir Calculadora](https://www.calculatoratoz.com/pt/critical-clearing-time-under-power-system-stability-calculator/Calc-43694)** 

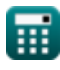

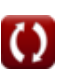

*Power System Stability Formulas...* 7/13

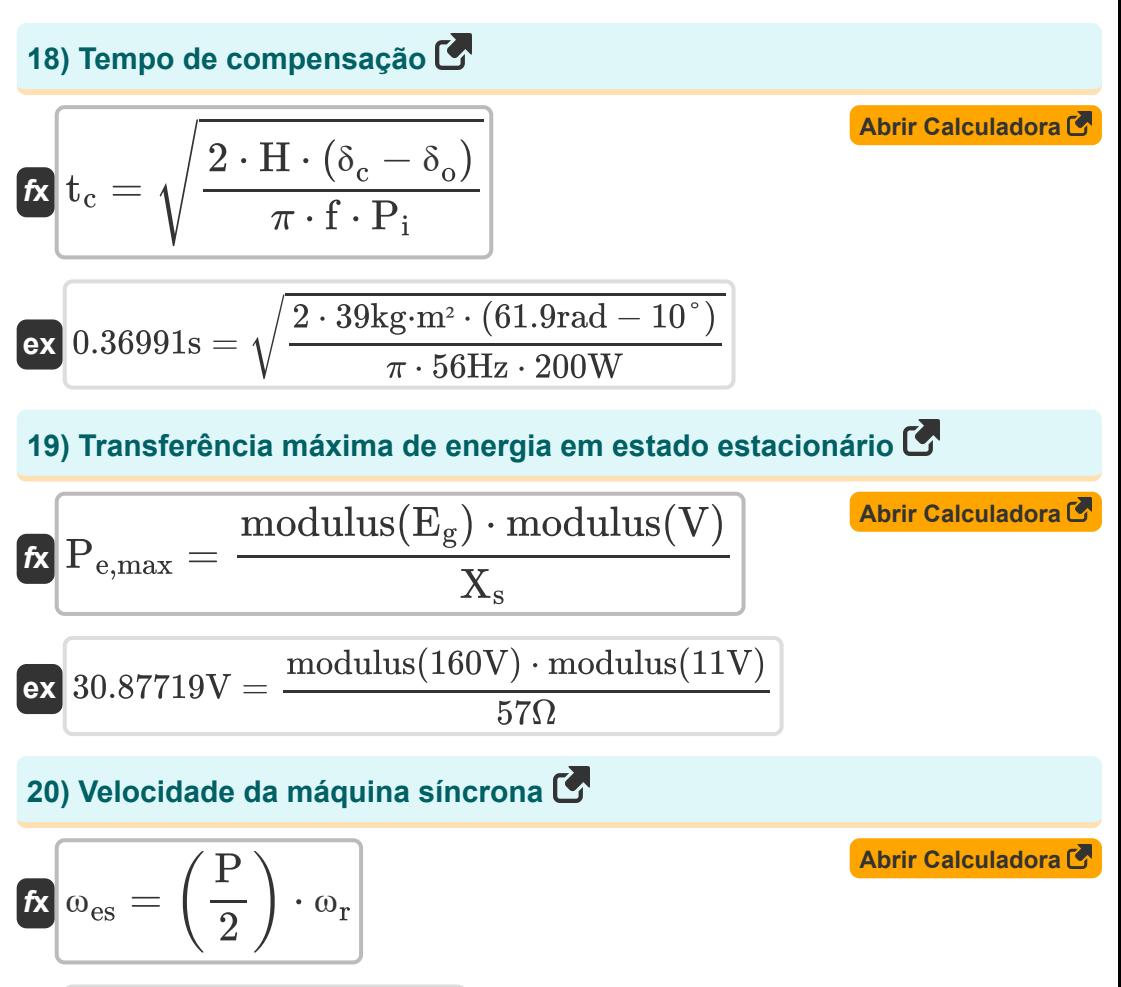

$$
\boxed{\text{ex}} 121\text{m/s} = \left(\frac{2}{2}\right)\cdot 121\text{m/s}
$$

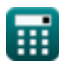

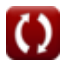

# **Variáveis Usadas**

- **D** Coeficiente de amortecimento *(Newton Segundo por Metro)*
- **E<sup>g</sup>** EMF do Gerador *(Volt)*
- **f** Frequência *(Hertz)*
- **fs** Frequência Síncrona *(Hertz)*
- **G** Classificação MVA trifásica da máquina
- **H** Constante de Inércia *(Quilograma Metro Quadrado)*
- **I<sup>p</sup>** Corrente Fasorial *(Ampere)*
- **J** Momento de Inércia do Rotor *(Quilograma Metro Quadrado)*
- **KE** Energia Cinética do Rotor *(Joule)*
- **M** Constante de Inércia da Máquina
- **M<sup>i</sup>** Momento de inércia *(Quilograma Metro Quadrado)*  $\bullet$
- **P** Número de pólos da máquina
- **P<sup>a</sup>** Acelerando o poder *(Watt)*
- **P<sup>e</sup>** Poder real *(Watt)*
- **Pe,max** Transferência máxima de energia em estado estacionário *(Volt)*
- **Pep** Potência Eletromagnética *(Watt)*
- **P<sup>g</sup>** Potência de saída do gerador *(Watt)*
- **P<sup>i</sup>** Potência de entrada *(Watt)*
- **Pinf** Potência Ativa do Barramento Infinito *(Watt)*
- **P<sup>l</sup>** Energia entregue sem perdas *(Watt)*
- **Pmax** Força maxima *(Watt)*
- **Psyn** Potência Síncrona *(Watt)*

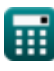

**Power System Stability Formulas... But a state of the System Stability Formulas...** 9/13

- **R** Resistência *(Ohm)*
- **S** Poder Complexo *(Volt Ampere)*
- **t** Tempo de deslocamento angular *(Segundo)*
- **T** Tempo constante *(Segundo)*
- **T<sup>a</sup>** Acelerando Torque *(Medidor de Newton)*
- **t<sup>c</sup>** Tempo de compensação *(Segundo)*
- **tcc** Tempo de compensação crítica *(Segundo)*
- **T<sup>e</sup>** Torque Elétrico *(Medidor de Newton)*
- **T<sup>m</sup>** Torque Mecânico *(Medidor de Newton)*
- **V** Tensão do Barramento Infinito *(Volt)*
- **V<sup>p</sup>** Tensão Fasorial *(Volt)*
- **V<sup>t</sup>** Tensão Terminal *(Volt)*
- **x<sup>d</sup>** Relutância Magnética *(Ampere-Turn por Weber)*
- **X<sup>s</sup>** Reatância Síncrona *(Ohm)*
- **δ** Ângulo de energia elétrica *(Grau)*
- **δ<sup>a</sup>** Deslocamento Angular da Máquina *(Radiano)*
- **δ<sup>c</sup>** Ângulo de compensação *(Radiano)*
- **δcc** Ângulo de compensação crítico *(Grau)*
- **δmax** Ângulo máximo de compensação *(Grau)*
- **δ<sup>o</sup>** Ângulo de potência inicial *(Grau)*
- **ζop** Ângulo de potência *(Grau)*
- **θ<sup>m</sup>** Deslocamento Angular do Rotor *(Radiano)*
- **ξ** Constante de Oscilação
- **ωdf** Frequência de amortecimento de oscilação *(Hertz)*

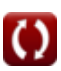

**Power System Stability Formulas...** 10/13

- **ωes** Velocidade da máquina síncrona *(Metro por segundo)*
- **ωfn** Frequência Natural de Oscilação *(Hertz)*
- **ω<sup>r</sup>** Velocidade do rotor da máquina síncrona *(Metro por segundo)*
- **ω<sup>s</sup>** Velocidade Síncrona *(Metro por segundo)*

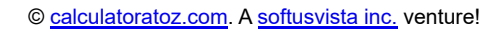

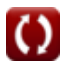

## **Constantes, Funções, Medidas usadas**

- Constante: **pi**, 3.14159265358979323846264338327950288 *Constante de Arquimedes*
- Função: **acos**, acos(Number) *A função cosseno inverso é a função inversa da função cosseno. É a função que toma uma razão como entrada e retorna o ângulo cujo cosseno é igual a essa razão.*
- Função: **cos**, cos(Angle) *O cosseno de um ângulo é a razão entre o lado adjacente ao ângulo e a hipotenusa do triângulo.*
- Função: **modulus**, modulus *O módulo de um número é o resto quando esse número é dividido por outro número.*
- Função: **sin**, sin(Angle) *O seno é uma função trigonométrica que descreve a razão entre o comprimento do lado oposto de um triângulo retângulo e o comprimento da hipotenusa.*
- Função: **sqrt**, sqrt(Number) *Uma função de raiz quadrada é uma função que recebe um número não negativo como entrada e retorna a raiz quadrada do número de entrada fornecido.*
- Medição: **Tempo** in Segundo (s) *Tempo Conversão de unidades*
- Medição: **Corrente elétrica** in Ampere (A) *Corrente elétrica Conversão de unidades*
- Medição: **Velocidade** in Metro por segundo (m/s) *Velocidade Conversão de unidades*

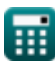

*Power System Stability Formulas...* 12/13

- Medição: **Energia** in Joule (J) *Energia Conversão de unidades*
- Medição: **Poder** in Watt (W), Volt Ampere (VA) *Poder Conversão de unidades*
- Medição: **Ângulo** in Radiano (rad), Grau (°) *Ângulo Conversão de unidades*
- Medição: **Frequência** in Hertz (Hz) *Frequência Conversão de unidades*
- Medição: **Resistência Elétrica** in Ohm (Ω) *Resistência Elétrica Conversão de unidades*
- Medição: **Potencial elétrico** in Volt (V) *Potencial elétrico Conversão de unidades*
- Medição: **Torque** in Medidor de Newton (N\*m) *Torque Conversão de unidades*
- Medição: **Momento de inércia** in Quilograma Metro Quadrado (kg·m²) *Momento de inércia Conversão de unidades*
- Medição: **Coeficiente de amortecimento** in Newton Segundo por Metro (Ns/m)

*Coeficiente de amortecimento Conversão de unidades*

Medição: **Relutância** in Ampere-Turn por Weber (AT/Wb) *Relutância Conversão de unidades*

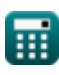

### **Verifique outras listas de fórmulas**

- **Suprimento AC aéreo Fórmulas**
- **Suprimento CC aéreo Fórmulas**
- **Estabilidade do sistema de energia Fórmulas**
- **Fornecimento de CA subterrâneo Fórmulas**
- **Fornecimento CC subterrâneo Fórmulas**

Sinta-se à vontade para COMPARTILHAR este documento com seus amigos!

### **PDF Disponível em**

[English](https://www.calculatoratoz.com/PDF/Nodes/12266/Power-system-stability-Formulas_en.PDF) [Spanish](https://www.calculatoratoz.com/PDF/Nodes/12266/Power-system-stability-Formulas_es.PDF) [French](https://www.calculatoratoz.com/PDF/Nodes/12266/Power-system-stability-Formulas_fr.PDF) [German](https://www.calculatoratoz.com/PDF/Nodes/12266/Power-system-stability-Formulas_de.PDF) [Russian](https://www.calculatoratoz.com/PDF/Nodes/12266/Power-system-stability-Formulas_ru.PDF) [Italian](https://www.calculatoratoz.com/PDF/Nodes/12266/Power-system-stability-Formulas_it.PDF) [Portuguese](https://www.calculatoratoz.com/PDF/Nodes/12266/Power-system-stability-Formulas_pt.PDF) [Polish](https://www.calculatoratoz.com/PDF/Nodes/12266/Power-system-stability-Formulas_pl.PDF) [Dutch](https://www.calculatoratoz.com/PDF/Nodes/12266/Power-system-stability-Formulas_nl.PDF)

*5/10/2024 | 9:32:36 AM UTC [Por favor, deixe seu feedback aqui...](https://docs.google.com/forms/d/e/1FAIpQLSf4b4wDgl-KBPJGChMJCxFlqrHvFdmw4Z8WHDP7MoWEdk8QOw/viewform?usp=pp_url&entry.1491156970=Estabilidade%20do%20sistema%20de%20energia%20F%C3%B3rmulas)*

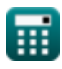